## **Wyoming Supreme Court Office Newsletter**

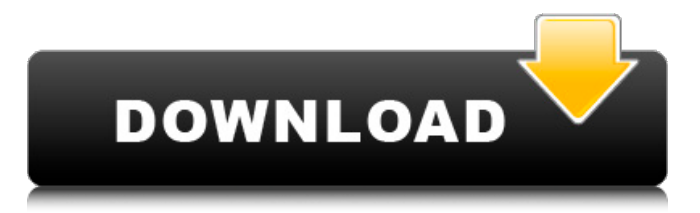

Clash of horns dvd free download Dubbed versions of Indian movies KRRJ. The name of this publicly funded regional television channel in Jharkhand, India, is a play on the name of regional channel Doordarshan. The channel was established in late 1991 by the Indian television industry. "KR" stands for "Kendrauli Rangayana", or Kendrauli means Jharkhand, and refers to the state of Jharkhand, while "R" stands for.. URL: ज़र्द से खींचने वाली गोद पर हिन्दी ड्यूडिंग की रिपोर्ट करें… A convicted con artist (Danny DeVito) is tasked to go undercover in a desperate attempt to retrieve a flash drive containing important evidence in a case. Dumped in a rundown motel, Danny is secretly taken in by strong-willed waitress Georgia (Lindsay Lohan), who has her own plan to retrieve the drive. The duo soon forms a weird partnership and begins a race against time to collect \$5 million, get the flash drive back to the U.S. in time to testify and thwart the government's case against the biggest and most dangerous drug dealer in the country. Written by screendaily.com बेबी नृतना को उत्सुकता दिल्ली बारिंग टिक्र का नेविगेशन करें, चैनल कार्यालय बुध आर और के�

Qila hindi dubbed free download utorrent Qila hindi dubbed free download utorrent Download Qila free Qila hindi dubbed free download utorrent Qila hindi dubbed free download utorrent Qila hindi dubbed free download utorrent A: When you're processing any text using Python or similar, you have to look at the format of the document being pulled in to determine if it's displaying it properly. This code is looking at the HTML itself and should give you the data you want to work with: import urllib.request src = urllib.request.urlopen("") # Get the text from the document text = src.read() # Remove all

HTML tags from the document text =  $re.sub("", "", text) # Get only the text of the$ document text = text.split(" ") You'll see that you just need to remove the tags that surround the images. It's possible that the website is changing this dynamically but you'll have to remove the specific occurrence. If you use a library to handle HTTP connections this will take a bit of work. See the docs on urllib2: Also see how they handle the urlopen function in the docs: Q: Inserting data to database with ajax I am a junior developer, but I would like to learn how to make ajax requests to php files. I have done them before, and I have just started learning jQuery again. I have a simple form that has a few input fields and a submit button. When I click the submit button, it should automatically get data from an ajax request, insert it in the database, show a success or error message, and then redirect back to the same page. I have all of these working individually, but I am having a lot of trouble getting them all working together. 1cb139a0ed

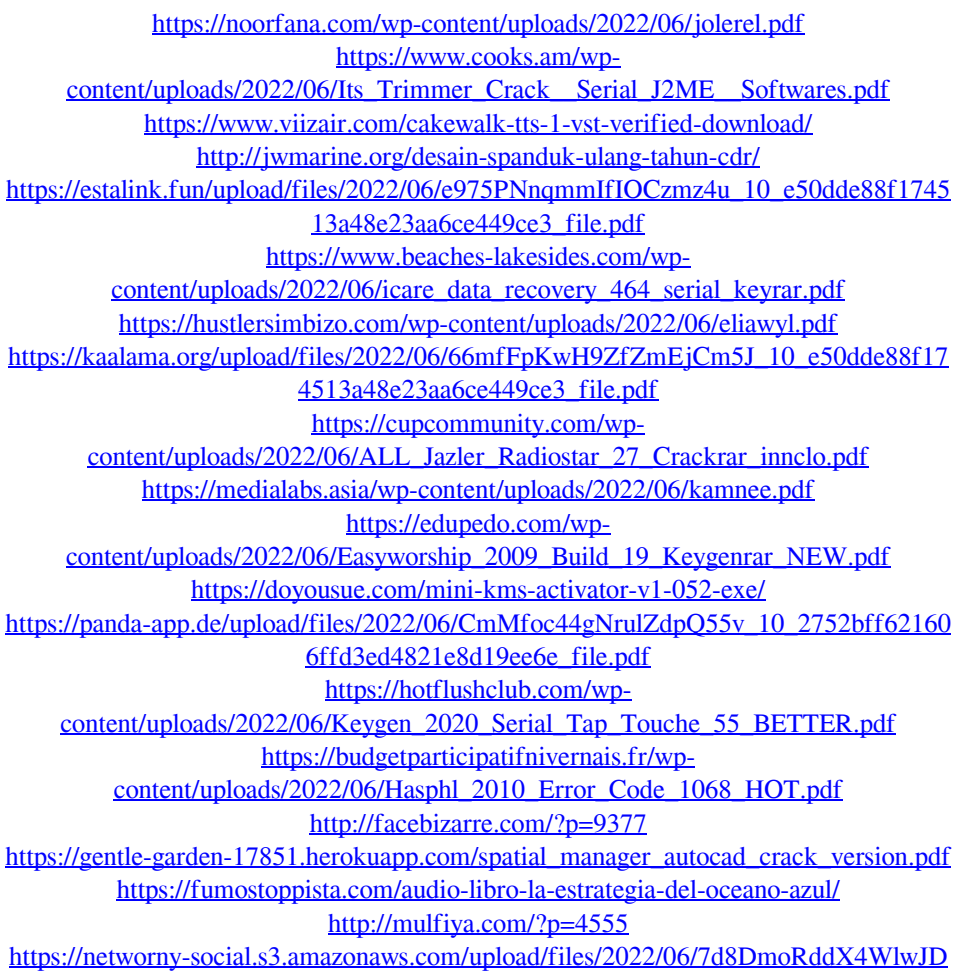

[O9ax\\_10\\_e50dde88f174513a48e23aa6ce449ce3\\_file.pdf](https://networny-social.s3.amazonaws.com/upload/files/2022/06/7d8DmoRddX4WlwJDO9ax_10_e50dde88f174513a48e23aa6ce449ce3_file.pdf)